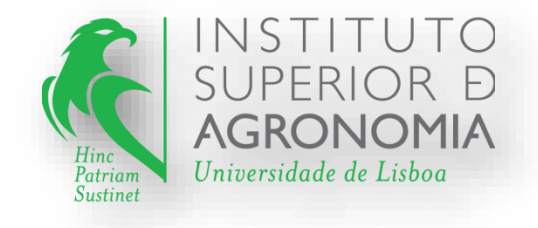

#### UC: Física I 2020-2021

Turma 4: Licenciatura Bolonha em Engenharia do Ambiente - 1º Ano

Relatório do Trabalho Prático: TP1-5 Movimento retilíneo com aceleração constante

Corpo Docente: Rui Marçal Campos Fernando e Olívio Godinho Patrício

Grupo: Nome – Numero

- 1. Amarah Nadir Luna Izidine 26184
- 2. Marcelo Manso Marques 26122
- 3. Halfrida Euclea Pinto Machava 26186
- 4. Joao Goncalo Moura Fanha 26123
- 5. Agostinho Paulo Chirrime Filho 25890

Data: 27/12/2020

#### **Introducao:**

O topico "Movimento Retilinio com aceleracao constante" que sera abordado neste relatorio faz parte do tema da Cinematica, parte da mecanica que trata do movimento sem se importar com as suas causas.

O objetivo e estudar a relação entre a velocidade de um corpo e o espaço percorrido no movimento linear uniformemente acelerado.

#### **Equações:**

$$
x = x_0 + v_0 t + \frac{1}{2} a t^2
$$

-Equações com o parâmetro tempo (t):  $v = v_0 + at$ 

 $\frac{\mathbf{\O}_{p}}{\Delta t}.$ 

$$
\text{Equação cartesiana:} \quad v^2 = v_0^2 + 2a\left(x - x_0\right)
$$

$$
v =
$$
-Velocidade instantânea:

**Material:** trilho, carrinho com um pino e uma massa adicional de 500 g instalados, portal fotoelétrico, contador digital e pesos com diferentes massas (10 g, 2 x 20 g, 2 x 50 g), balança e paquímetro.

| $X_0 = 0,134$ m |                               |                      |                      | 1,048 kg<br>$m_1 =$           |                      |                      | $\phi_{\rm p}$ = 9,5 mm       |                      |                      |                                |                      |                      |
|-----------------|-------------------------------|----------------------|----------------------|-------------------------------|----------------------|----------------------|-------------------------------|----------------------|----------------------|--------------------------------|----------------------|----------------------|
|                 | Experiência 1<br>$m_2$ = 10 g |                      |                      | Experiência 1<br>$m_2$ = 30 g |                      |                      | Experiência 1<br>$m_2 = 65$ g |                      |                      | Experiência 1<br>$m_2$ = 100 g |                      |                      |
| x<br>(cm)       | $\Delta t_1$<br>(ms)          | $\Delta t_2$<br>(ms) | $\Delta t_3$<br>(ms) | $\Delta t_1$<br>(ms)          | $\Delta t_2$<br>(ms) | $\Delta t_3$<br>(ms) | $\Delta t_1$<br>(ms)          | $\Delta t_2$<br>(ms) | $\Delta t_3$<br>(ms) | $\Delta t_1$<br>(ms)           | $\Delta t_2$<br>(ms) | $\Delta t_3$<br>(ms) |
| 30              | 61,3                          | 61                   | 61,6                 | 33,2                          | 34,1                 | 34,3                 | 22,8                          | 23,2                 | 23,0                 | 18,1                           | 18,9                 | 18,7                 |
| 50              | 41,6                          | 42,3                 | 41,3                 | 22,8                          | 23,4                 | 22,9                 | 15,5                          | 15,6                 | 15,7                 | 12,4                           | 12,8                 | 12,6                 |
| 70              | 33,6                          | 33,5                 | 34,3                 | 18,3                          | 19,0                 | 19,5                 | 12,7                          | 12,9                 | 12,9                 | 10,1                           | 10,5                 | 10,4                 |
| 90              | 28,9                          | 29,2                 | 28,7                 | 16,5                          | 16,1                 | 15,9                 | 10,8                          | 11,1                 | 10,7                 | 8,6                            | 8,8                  | 8,8                  |
| 110             | 26                            | 25,9                 | 26,3                 | 14,1                          | 14,7                 | 14,2                 | 9,5                           | 9,7                  | 9,7                  | 7,9                            | 7,6                  | 7,7                  |

Quadro 1 - Resultados experimentais.

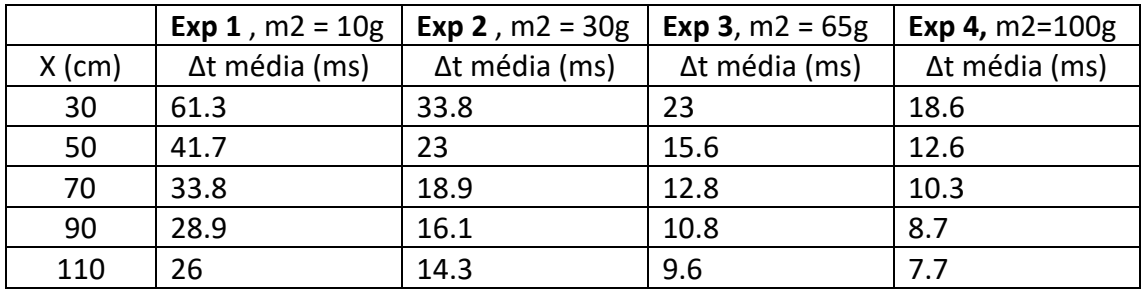

**Tabela 1** - Média do tempo (em ms) recolhidos conforme massa e o deslocamento.

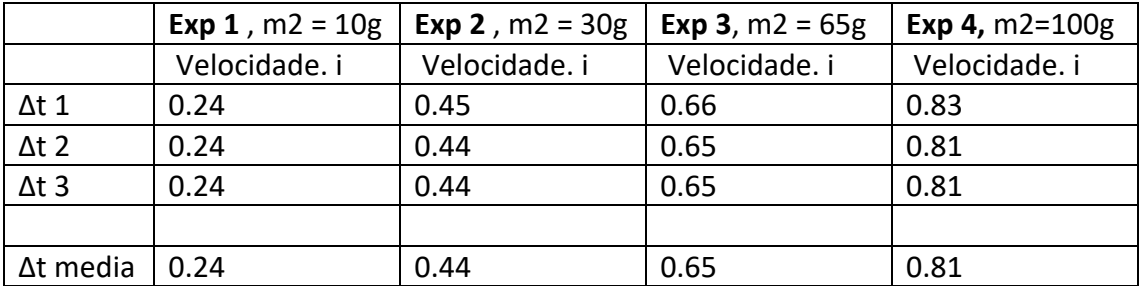

**Tabela 2**- Média da velocidade para cada posição.

Usando os dados da tabela 2 (Δt media) e o diâmetro do pino igual a 9.5 mm podemos calcular a velocidade instantânea para cada uma das experiências, tendo obtido os seguintes resultados:

 $v = \frac{\varphi_p}{\Delta t}$ . Formula: Exp 1: 39.6 m/s Exp 2: 21.6 m/s Exp 3: 14.6 m/s Exp 4: 11.7 m/s

3) 
$$
\pm xp_{11}
$$
 in  $z=10$   
\n $\frac{1}{w_{1}} = \frac{X_{1}}{\Delta t_{mid_{1}}}$   
\n $\frac{1}{w_{2}} = \frac{X_{2}}{\Delta t_{mid_{2}}} = 11.99 \text{ m/s}$   
\n $\frac{1}{w_{3}} = \frac{X_{3}}{\Delta t_{mid_{2}}} = 11.99 \text{ m/s}$   
\n $\frac{1}{w_{3}} = \frac{X_{3}}{\Delta t_{mid_{3}}} = 20.71 \text{ m/s}$   
\n $\frac{1}{w_{4}} = \frac{X_{4}}{\Delta t_{mid_{3}}} = 31.14 \text{ m/s}$   
\n $\frac{1}{w_{4}} = 31.14 \text{ m/s}$   
\n $\frac{1}{w_{4}} = \frac{X_{4}}{\Delta t_{mid_{4}}} = 31.14 \text{ m/s}$   
\n $\frac{1}{w_{4}} = \frac{V_{4}}{\Delta t_{mid_{4}}} = 31.14 \text{ m/s}$   
\n $\frac{1}{w_{4}} = \frac{V_{4}}{(0.24 \cdot 10^{-3})} = 12.9 \text{ m/s}$ 

 $542,3111$  $X_{5}$  $a_{5} = \frac{v_{5}}{(0,24\cdot 10^{-3} s)} = 17629177 m/3$  $\Delta t$  mid  $\frac{1}{n}$  =  $\frac{\sum_{i=1}^{n}a_i}{n}$  = 92533,3m/3  $6 = \sqrt{\frac{\sum_{i=1}^{n} (a_i - \overline{a})^2}{n-1}} = 55597,46$  $G_{x} = \frac{\sigma}{\sqrt{n}} = 24863,94$ Resultado: à + ox

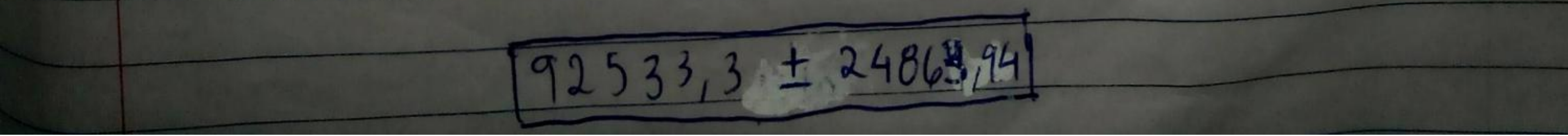

Scanned by TapScanner

$$
R_{1} = \frac{30 \cdot 10^{-2}}{33 \cdot 10^{-3}} = 8 + 8 + 14
$$
  
\n
$$
9 = \frac{30 \cdot 10^{-2}}{33 \cdot 10^{-3}} = 8 + 8 + 14
$$
  
\n
$$
9 = \frac{50 \cdot 10^{-2}}{23 \cdot 10^{-5}} = 21 + 339 \text{ m/s}
$$
  
\n
$$
9 = \frac{21 + 339}{0.44 \cdot 10^{-5}} = 49406.8 \text{ m/s}
$$
  
\n
$$
9 = \frac{30 \cdot 10^{-2}}{18 \cdot 10^{-5}} = 37.83 \text{ m/s}
$$
  
\n
$$
9 = \frac{37.03 + 5}{0.44 \cdot 10^{-5}} = 84.13 \text{ m/s}
$$
  
\n
$$
9 = \frac{10 \cdot 10^{-2}}{16 \cdot 1 \cdot 10^{-24}} = 55.101 \text{ m/s}
$$
  
\n
$$
9 = \frac{10 \cdot 10^{-2}}{16 \cdot 1 \cdot 10^{-24}} = 55.101 \text{ m/s}
$$
  
\n
$$
9 = \frac{100 \cdot 10^{-2}}{16 \cdot 1 \cdot 10^{-2}} = 76.913 \text{ m/s}
$$
  
\n
$$
9 = \frac{\sum_{i=1}^{n} \alpha_i}{16 \cdot 10^{-2}} = 91125.9 \text{ m/s}
$$
  
\n
$$
9 = \frac{\sum_{i=1}^{n} \alpha_i}{16} = 91125.9 \text{ m/s}
$$
  
\n
$$
9 = \frac{\sum_{i=1}^{n} \alpha_i}{16} = 24591.94
$$
  
\n
$$
14.3 \cdot 10^{-3} = 54891.14
$$
  
\n
$$
9 = \frac{\sum_{i=1}^{n} \alpha_i}{16} = 24591.94
$$
  
\n
$$
14.3 \cdot 10^{-4} = 54891.14
$$
  
\n
$$
14.3 \cdot 10^{-4} = 54891.14
$$
  
\n

-

-

÷

۰

÷

÷

-

÷

÷

÷

-

# Scanned by TapScanner

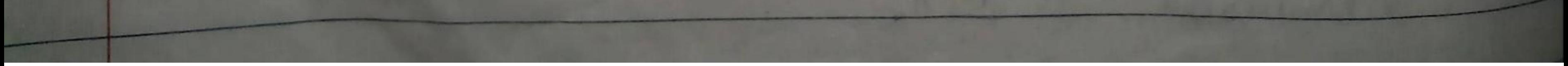

$$
\frac{E_{w} \cdot \frac{33 \cdot 10^{-2}}{23 \cdot 10^{-3}} = 13.04 \text{ m/s} \cdot 14.5 \frac{m_1}{0.65 \cdot 10^{-3}} = 100061.5 \text{ m/s}^2
$$
\n
$$
V_1 = \frac{30 \cdot 10^{-2}}{23 \cdot 10^{-3}} = 13.04 \text{ m/s} \cdot 14.5 \frac{m_1}{0.65 \cdot 10^{-3}} = 100061.5 \text{ m/s}^2
$$
\n
$$
V_2 = \frac{50 \cdot 10^{-2}}{15.6 \cdot 10^{-3}} = 34.05 \text{ m/s} \quad Q_2 = \frac{V_2}{0.65 \cdot 10^{-3}} = 49307.4 \text{ m/s}^2
$$
\n
$$
V_3 = \frac{10 \cdot 10^{-2}}{12.8 \cdot 10^{-3}} = 54.69 \text{ m/s} \quad Q_3 = \frac{V_2}{0.65 \cdot 10^{-3}} = 84.138.5 \text{ m/s}^2
$$
\n
$$
V_4 = \frac{90 \cdot 10^{-2}}{10.8 \cdot 10^{-3}} = 83.33 \text{ m/s} \quad Q_4 = \frac{V_4}{0.65 \cdot 10^{-3}} = 128200 \text{ m/s}^2
$$
\n
$$
V_5 = \frac{10 \cdot 10^{-2}}{9.6 \cdot 10^{-3}} = 114.38 \text{ m/s} \quad Q_5 = \frac{V_4}{0.65 \cdot 10^{-3}} = 128200 \text{ m/s}^2
$$
\n
$$
V_6 = \frac{V_4}{9.6 \cdot 10^{-3}} = 11591.49 \text{ m/s} \quad Q_6 = \frac{V_5}{\sqrt{w}} = 24817.44
$$
\n
$$
V_7 = \frac{\sum_{i=1}^{n} Q_i = 24817.44}{n} = \frac{55627.65}{\sqrt{w}} = 24817.44
$$
\n
$$
V_8 = \frac{95627.65}{\sqrt{w}} = 24817.44
$$
\n

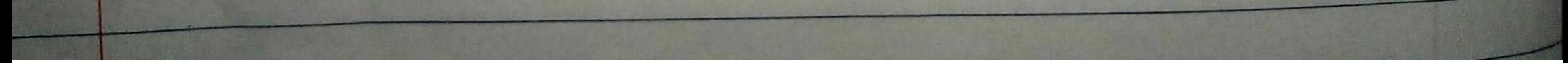

# Scanned by TapScanner

$$
E_{R}p_{4}: m_{3}=100\%
$$
\n
$$
u_{1}=\frac{30.10^{-2}}{(8,6.10^{3})}=16,13 m/s
$$
\n
$$
a_{1}=\frac{16,13}{6,81.6^{3}}=19913,6 m/s
$$
\n
$$
v_{2}=\frac{50.10^{-2}}{12,6.10^{-3}}=33,68 m/s
$$
\n
$$
a_{1}=\frac{39,68}{0,81.10^{-3}}=48181,7 m/s^{2}
$$
\n
$$
v_{3}=\frac{+0.10^{-2}}{10,3.10^{-3}}=67,96 m/s
$$
\n
$$
a_{2}=\frac{67,96}{0,81.10^{-3}}=48181,7 m/s^{2}
$$
\n
$$
v_{4}=\frac{+0.10^{-2}}{10,3.10^{-5}}=103,45 m/s
$$
\n
$$
a_{4}=\frac{103.45}{0,81.10^{-3}}=127716 \mu m/s^{2}
$$
\n
$$
v_{5}=\frac{110.10^{-2}}{8,7.10^{-5}}=143,86 m/s
$$
\n
$$
a_{5}=\frac{142.86}{0,81.10^{-3}}=127716 \mu m/s^{2}
$$
\n
$$
\frac{a_{6}}{a_{6}}=\frac{110.10^{-2}}{12,7.10^{-3}}=143,86 m/s^{2}
$$
\n
$$
\frac{a_{7}}{a_{6}}=\frac{d_{7}}{a_{6}}=24702,44
$$
\n
$$
a_{7}=\sqrt{\frac{\sum_{i=1}^{6}a_{i}}{n-1}}=55.683,56
$$
\n
$$
a_{8}=\frac{d_{7}}{\sqrt{n}}=24702,44
$$
\n
$$
a_{9}=\sqrt{\frac{\sum_{i=1}^{6}a_{i}}{n-1}}=55.683,56
$$

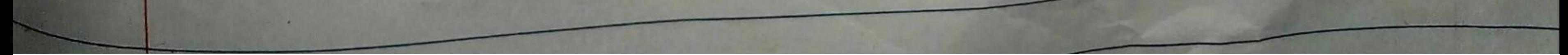

# Scanned by TapScanner

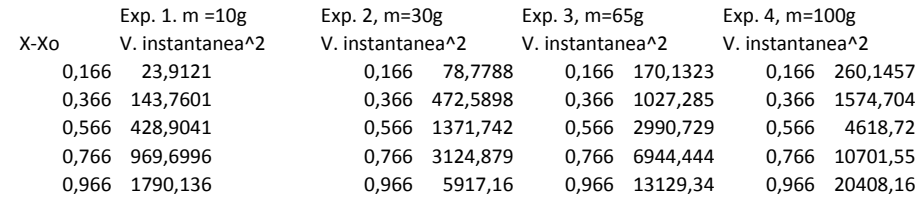

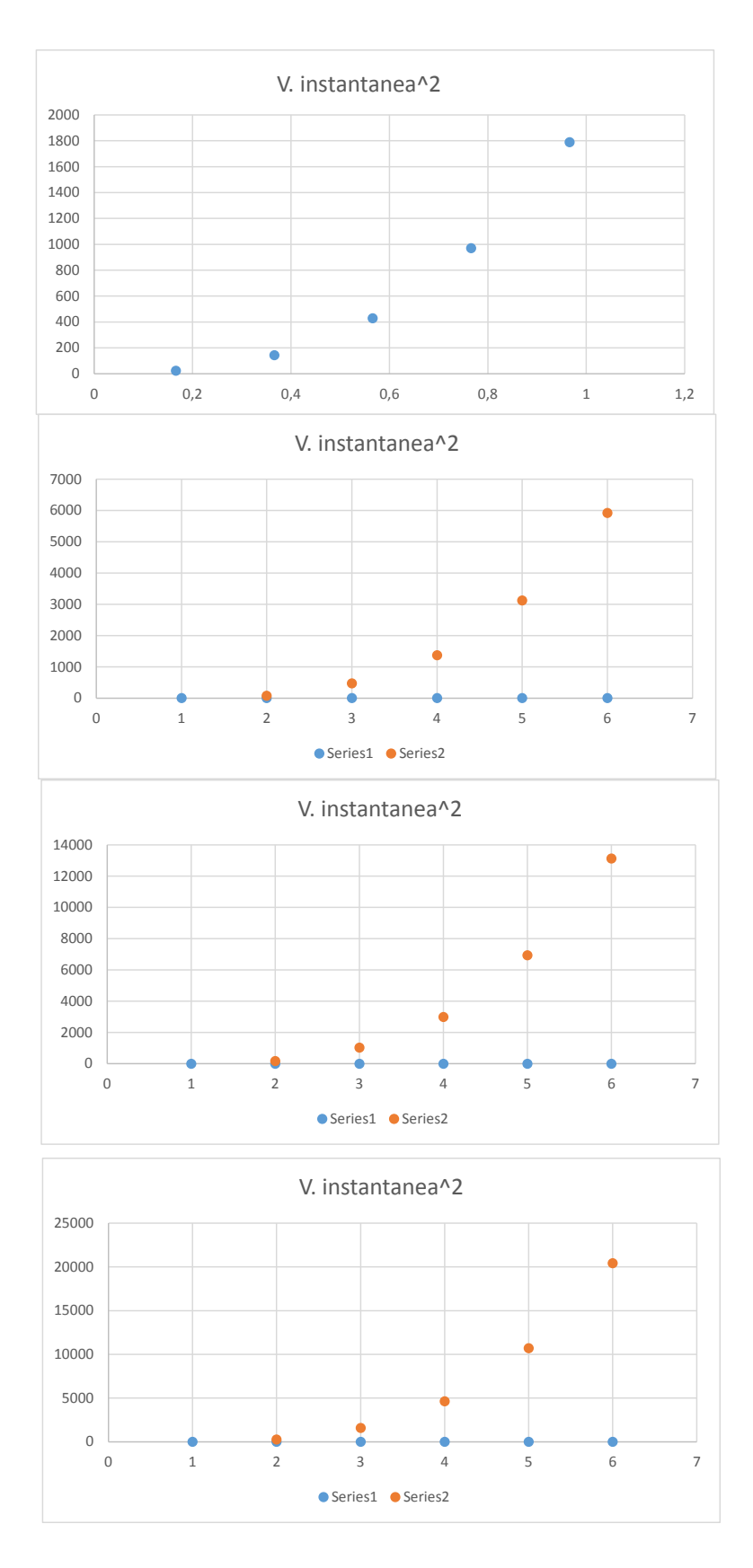